# **Untis sneltoetsen**

## **Algemeen**

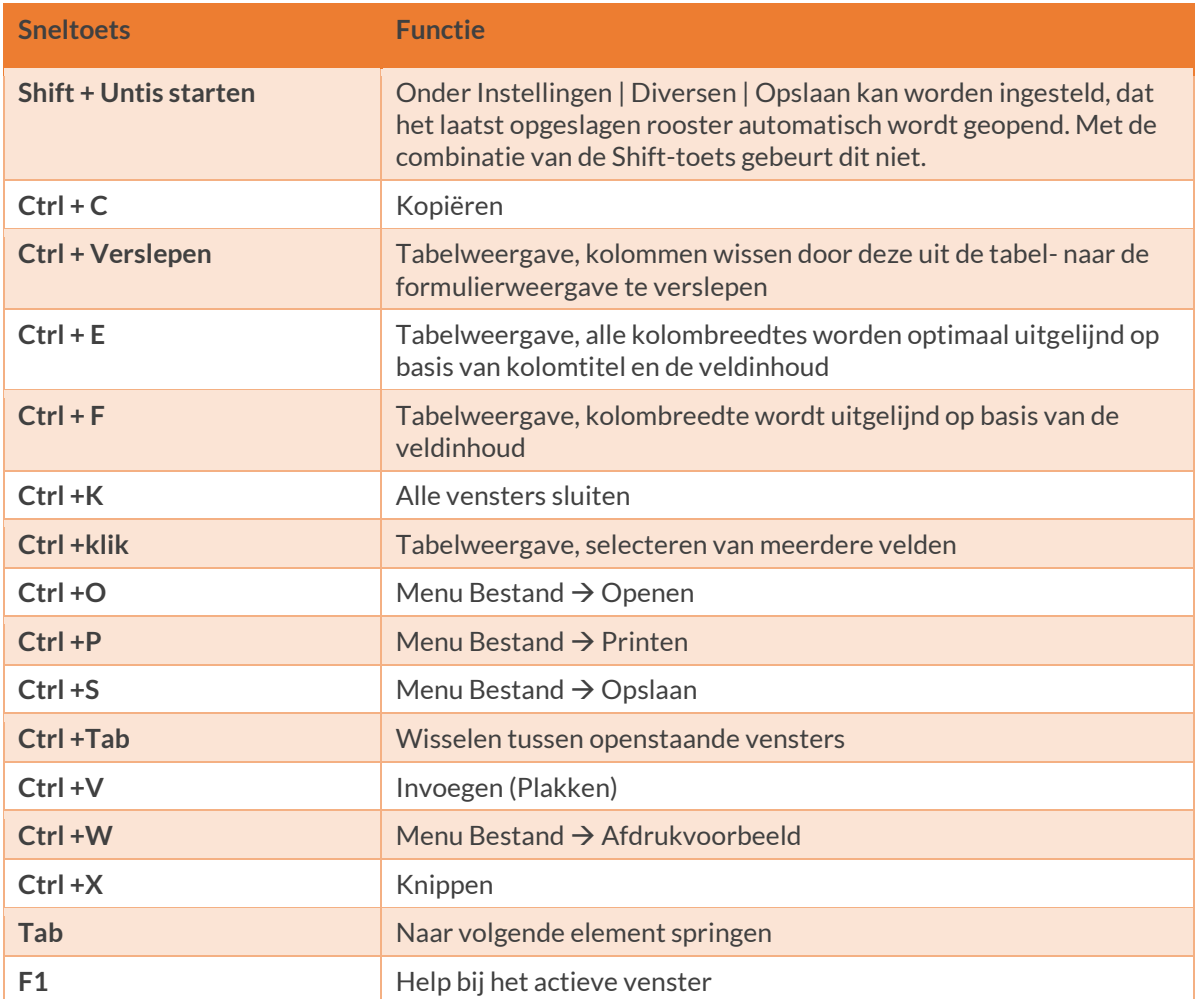

#### **Lessen**

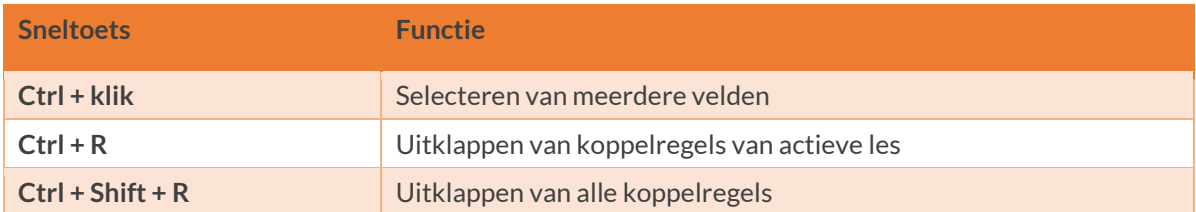

#### **Roosterweergave**

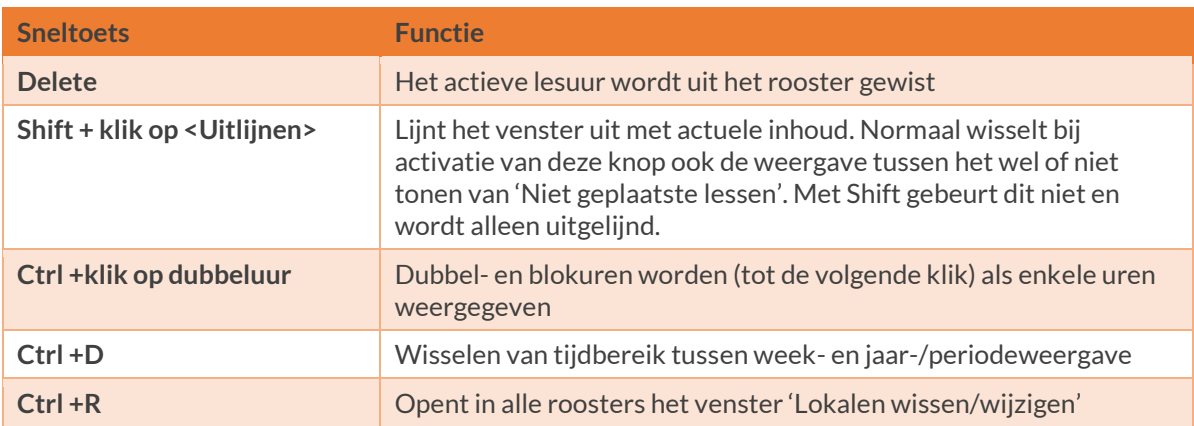

# **Plandialoog**

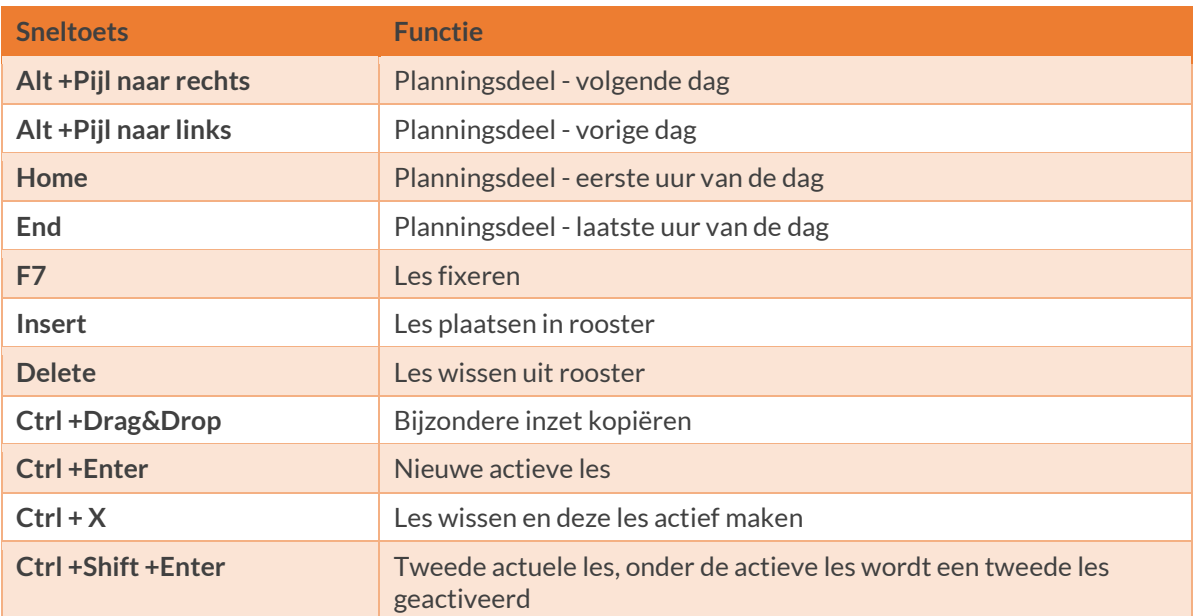

## **Dagroosterbeheer**

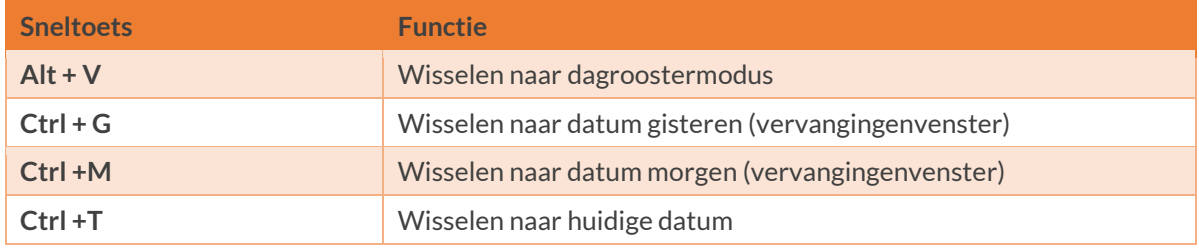